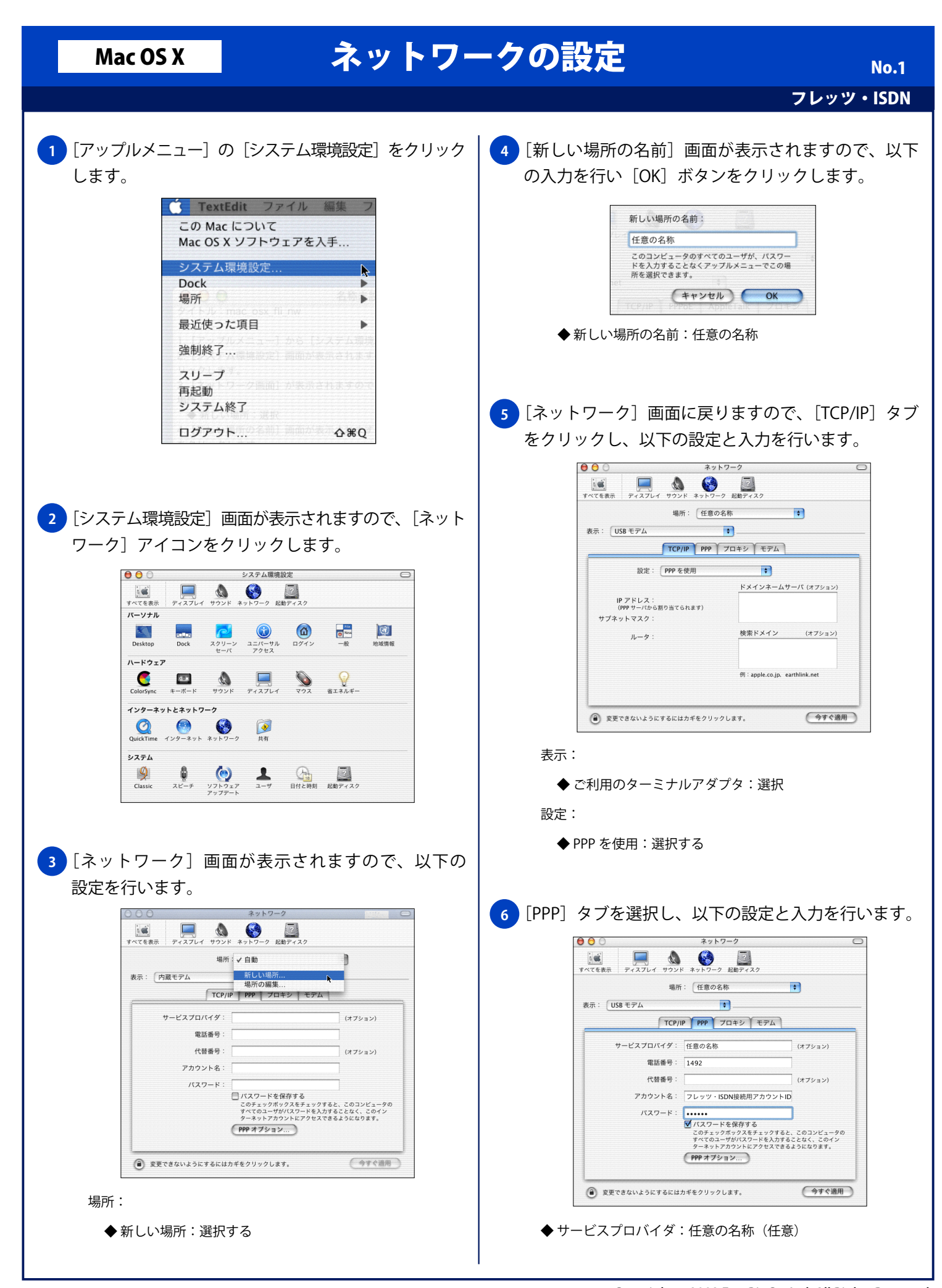

## Mac OS X ネットワークの設定

フレッツ・ISDN No. 2

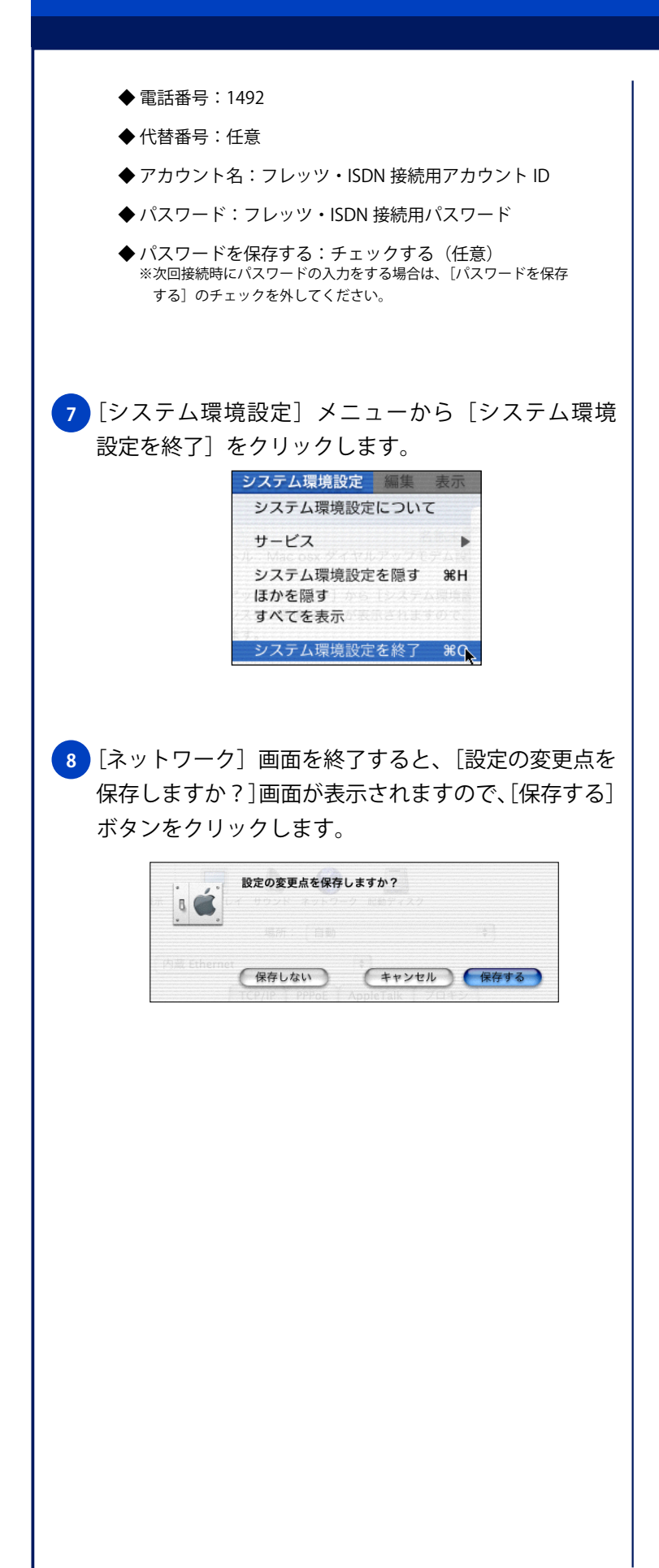